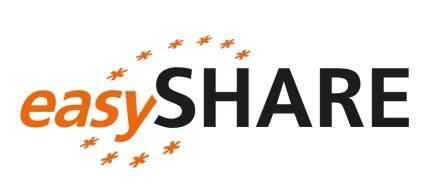

# Guide to easySHARE

release 5.0.0

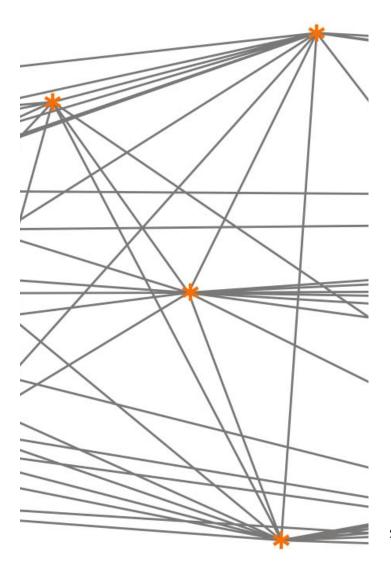

Stefan Gruber, Christian Hunkler Agnes Orban, Stephanie Stuck and Jana Neumann

July 27<sup>th</sup>, 2016

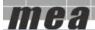

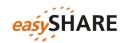

## Please note

easySHARE is intended for student training and teaching purposes. For scientific publications we recommend using the main data set of SHARE, or to carefully study this documentation and the Stata program that extracts and generates easySHARE from the main release of SHARE.

easySHARE release 5.0.0 is registered as doi: 10.6103/SHARE.easy.500

## Content

| 1. Introduction                                 |    |
|-------------------------------------------------|----|
| 2. Access                                       | 3  |
| 3. Selection of variables                       | 4  |
| 4. Structure of the data                        | 5  |
| 5. Description of variables                     | 7  |
| Identifiers and basic demographic information   | 7  |
| Household composition                           | 12 |
| Social Support & Network                        | 13 |
| Childhood Conditions                            | 16 |
| Health                                          | 17 |
| Cognitive Function Indices                      | 23 |
| Behavioral Risks                                | 24 |
| Work and Money                                  | 26 |
| 6. Examples of how to analyze <i>easy</i> SHARE | 28 |
| using Stata                                     | 28 |
| using SPSS                                      | 33 |
| using R                                         | 37 |
| 7 Appendix A: List of variables                 | 42 |

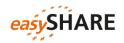

## 1. Introduction

The multitude of countries participating in SHARE with their institutional variety and different languages, combined with a large interdisciplinary set of variables stored in about 25 modules per wave, and the differentiation into individual, couple- and household-level data, make SHARE a complex data set. The *easy*SHARE-file is a simplified data set for researchers who are less experienced in the quantitative analysis of complex panel data. Its main purpose is student training and teaching.

easySHARE includes the same number of observations as the main release of SHARE but is restricted to a subset of variables. This allows storing easySHARE as one single file without the need for complex merging of waves and modules. easySHARE contains the regular panel waves of SHARE (wave 1, wave 2, wave 4 and wave 5) and some information collected in the third wave on people's life histories (SHARELIFE). The file includes variables out of a variety of the SHARE CAPI-modules (CAPI stands for Computer Assisted Personal Interview) and in some instances the drop-off questionnaires that collect additional information via self-completion of a paper & pencil questionnaire. We also incorporated variables out of the generated variable data sets or created additional ones. Furthermore, adaptations in easySHARE make the file more comparable with the US Health and Retirement Study (HRS).

To facilitate analyzing the data we transferred the information that was collected on couple- and household-level to the individual level. Several generated variables, such as indexes and recoded health, demographic, social and economic measures allow direct analyses without the need for extensive data preparations. Furthermore, we added a series of additional missing value codes. These can help understanding how missing information evolved. E.g. we added extra missing value codes to tag observations that are missing due to questionnaire filtering.

This documentation gives a quick overview on how we constructed *easy*SHARE and describes the included variables. It also contains examples of how to work with and analyze *easy*SHARE.

## 2. Access

After completing a user statement, every person with scientific affiliation can download the data for free as long as the data are used for no other than scientific purposes. For teaching purposes teachers are asked to complete a teacher statement that is available at <a href="http://www.share-project.org/fileadmin/pdf">http://www.share-project.org/fileadmin/pdf</a> documentation/easySHARE Teacher Statement.pdf.

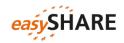

For more information on data access and data download please see <a href="http://www.share-project.org/data-access-documentation.html">http://www.share-project.org/data-access-documentation.html</a>.

In case *easy*SHARE data is being used for theses or other scientific publications, besides the mandatory SHARE acknowledgement, the following additional acknowledgement has to be included:

"This paper uses data from the generated *easy*SHARE data set (DOI: 10.6103/SHARE.easy.500), see Gruber et al. (2014) for methodological details. The *easy*SHARE release 5.0.0 is based on SHARE Waves 1, 2, 3 (SHARELIFE), 4 and 5 (DOIs: 10.6103/SHARE.w1.500, 10.6103/SHARE.w2.500, 10.6103/SHARE.w3.500, 10.6103/SHARE.w5.500)."

Please cite the dataset in your references as follows:

Börsch-Supan, A., C. Hunkler, S. Gruber, A. Orban, S. Stuck, J. Neumann, M. Brandt (2016): *easy*SHARE. Release version: 5.0.0. SHARE-ERIC. Dataset. doi: 10.6103/SHARE.easy.500

Further information on how to expand the *easy*SHARE dataset with other variables from the scientific release of SHARE is available in the <u>SHARE Working Paper 17-2014</u> (Gruber et al. 2014).

## 3. Selection of variables

Central variables have been identified based on the existing modules and comparisons of SHARE and RAND-HRS. This renders variables suitable for comparisons and cross national analysis, particularly with HRS. Variables have been selected to cover each module and topic of SHARE. Problems and requests by researchers gathered from symposiums and meetings, collaborations with researchers and user questions served as a basis for the selection and recoding of variables. Variables have been selected according to the following guidelines:

- low rate of missing information
- cross-country comparability
- maximum cross-wave comparability, i.e. longitudinal measures (with the obvious exception of the retrospective life histories collected in SHARELIFE)
- indices instead of variables
- no complex filtering or documentation of filters in target variable

The following topics and variables have been selected for *easy*SHARE:

- 1) **Demographics**: age, gender, country of birth, citizenship, education, religion, marital status, age and gender of partner
- 2) **Household composition**: living with partner in the same household, household size, children living in the household

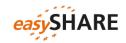

- 3) **Social support & network**: mother/father alive, number of children, residential proximity of children, number of grandchildren, number of living siblings, social activities, received and given social support
- 4) **Childhood conditions**: number of books at age ten, relative mathematical skills at age ten, relative language skills at age ten
- 5) **Health and health behavior**: self-perceived health, number of chronic diseases, mental health variables, depression scale EURO-D, CASP-12 index for quality of life and well-being, health care utilization, grip strength, body mass index, smoking and drinking behavior, vigorous activities/sports
- 6) **Functional limitation indices**: mobility index, large muscle index, activities of daily living index, gross motor skills index, fine motor skills index, instrumental activities of daily living index, cognitive functions
- 7) **Work & money**: current job situation, term of main job, working hours per week, satisfaction with main job, early retirement plans, able to make ends meet, wave specific household income percentiles

## 4. Structure of the data

Panel data like *easy*SHARE can be displayed in long or in wide format. The *easy*SHARE data are stored in long format, i.e. observations in lines are the respondents, whereas respondents are included as often as they participated in the currently available five waves of SHARE. The variables or columns store reported information. If there are five observations with the same respondent identifier (mergeid), this respondent took part in all five waves of SHARE. One advantage of long format is that this form is generally expected for panel analysis.<sup>1</sup>

Table 1 shows the structure of the data for two example respondents. The first respondent is male and was interviewed in Austria which can be derived from the prefix "AT" in mergeid or from the country variables (country and country\_mod). This respondent took part in all five waves as represented by one line per wave. The second respondent who was interviewed in Sweden (prefix "SE") participated in wave 1, did not participate in wave 2 and wave 3, and then took part again in wave 4. For this respondent the data contain only two observations. The information on respondents "wave participation is stored in the variable wavepart. This variable can be used to select a balanced panel, e.g. of respondents who participated in all five waves.

<sup>&</sup>lt;sup>1</sup> You can easily "reshape" the data to the wide panel format. Please find code examples in the section on "Examples of how to analyze *easy*SHARE".

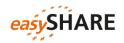

Table 4.1: Data structure

| mergeid      | wave | birth_country | wavepart |
|--------------|------|---------------|----------|
| AT-986403-01 | 1    | Austria       | 12345    |
| AT-986403-01 | 2    | Austria       | 12345    |
| AT-986403-01 | 3    | Austria       | 12345    |
| AT-986403-01 | 4    | Austria       | 12345    |
| AT-986403-01 | 5    | Austria       | 12345    |
| SE-209636-01 | 1    | Sweden        | 14       |
| SE-209636-01 | 4    | Sweden        | 14       |

## Missing codes

Compared to the SHARE main release we recoded the missing values in *easy*SHARE to one of the following (partially new) codes:

- -3: "implausible value/suspected wrong"
- -7: "not yet coded"
- -9: "not applicable filtered"
- -12: "don't know / refusal"
- -13: "not asked in this wave"
- -14: "not asked in this country"
- -15: "no information"
- -16: "no drop-off (information in drop-off in this wave)"

There is only one combined missing value code for "don't know" and "refusal" in easySHARE. The reason is that when combining two or more variables of the main release of SHARE into a new easySHARE variable, we sometimes cannot distinguish between the possibly different missing codes of the original variables. For consistency within easySHARE we use the combined "don't know / refusal" code in all variables. The code -15 "no information" is used for missing values that are not explained by filtering or questionnaire design. There are multiple reasons for this code, for example respondents may not have completed the whole interview.

Not every question was asked in all available waves of SHARE. For that reason we implemented the missing code -13: "not asked in this *wave*". Note that the third wave on people's life histories (SHARELIFE) collected very different information compared to the regular waves (wave 1, 2, 4 and 5) in structure and content. This is the reason for many variables set to the -13 code in wave 3.

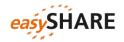

## 5. Description of variables

Some variables in *easy*SHARE are copies of the respective variables included in the main release of SHARE that were only complemented by recoding the system missing values due to country-/wave-missing patterns and questionnaire filtering. For these variables the name in *easy*SHARE remains the same as in the main of SHARE.

Variables that have been modified beyond the above mentioned or have been specifically generated for *easy*SHARE receive new or modified variable names. New indices or scores are named according to conventions (i.e. CASP score, IADLA), generated variables based on several other variables are named similarly to the variable names in the main of SHARE. Variables that have been modified, but do not represent a new concept, got an additional "\_mod" identifier at the end of the variable name.

The overview of variables included in *easy*SHARE in the next sections is intended to give a brief overview on the variable generation, the coding format and modifications implemented in *easy*SHARE. Appendix A provides a short overview table of all variables included.

## Identifiers and basic demographic information

| mergeid | Person identifier | example "AT-123456-01" |  |
|---------|-------------------|------------------------|--|
|---------|-------------------|------------------------|--|

As in the main release of SHARE mergeid is the person identifier. It is unique for each respondent and does not change across waves. It consists of the country abbreviation, a six digit household identifier that is assigned when the household is first sampled and a two digit person identifier.

| hhid Household identifier example "AT-123456-A" |  |
|-------------------------------------------------|--|
|-------------------------------------------------|--|

Respondents living in the same household can be identified by hhid. The format is similar to mergeid (and coupleid). For respondents may move out of the household they were originally sampled in, the hhid of an individual can change across waves. One part of the household that split gets the appendix "-B" instead of "-A".

<u>Note</u>: While in the coverscreen files (cv\_r) of the SHARE main release all household members are represented by a data line, the *easy*SHARE data set only stores the observations of responding household members.

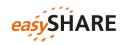

#### coupleid

Wave specific couple identifier

example "AT-123456-A-1\_w1"

coupleid identifies couples within a household. Two respondents living together in the same household as a couple (regardless of their legal status) get assigned the same coupleid.

Note: As non-responding partners are not included in *easy*SHARE there is not always a corresponding observation for every respondent with a non-missing coupleid. For individuals without partner or spouse in the household coupleid is set to plain missing. Because respondents may change partners between waves coupleid is a wave specific variable. Or in other words: if the coupleid stays the same this does not necessarily mean that the couple stays the same. The first part of its label equals hhid followed by a digit necessary for households in which more than one couple live. The digit equals 1 for the first household couple and is larger than 1 (usually 3) for other couples. The value does not implicate how many couples are living in the corresponding household. Finally the last digit indicates the wave.

#### wave

#### Wave identifier

easySHARE contains all five waves of SHARE. If you want to select only the four regular waves (1, 2, 4 and 5) the wave variable is the easiest way to do so. It is also needed to set up the data for longitudinal analyses.

#### wavepart

#### Wave participation pattern

wavepart stores information on the wave participation pattern of each respondent. A respondent who participated in all five waves of SHARE gets the value "12345", while a respondent who skipped waves 2 and 3 would get the wavepart value "145". Hence, this variable can be used to select any kinds of balanced panels, e.g. of respondents who participated in all five waves. The same wavepart value is assigned to every single line of the respective respondent.

## int\_year

#### Year of interview

int\_year contains the year in which the interview took place. In case the year of interview was missing we replaced the value by the country and wave specific modus year.

#### int\_month

#### Month of interview

This variable contains the month in which the interview took place. In case the month of interview was missing we replaced the value by the country and wave

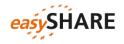

specific modus (in case the modus is not unique, we used the minimum month). The main reason to impute month and year of interview is to allow computing the age at interview variable for as many respondents as possible.

## *country* Country identifier

All countries that participated in at least one of the five waves are included in easySHARE: Austria, Belgium, Czech Republic, Denmark, Estonia, France, Germany, Greece, Hungary, Ireland, Israel, Italy, Luxembourg, the Netherlands, Poland, Portugal, Slovenia, Spain, Sweden and Switzerland. The coding of country is the same as in the main release of SHARE.

#### 

country\_mod is another country identifier. In contrast to country it is coded according to the ISO code scheme. Using the same ISO codes as in birth\_country and citizenship allows combining the information more easily.

## language Language of questionnaire

This variable indicates the language in which the interview was conducted. In some of the SHARE countries (like Switzerland or Israel) there is more than one language.

## **female** Gender of respondent

female is the "dummy"-style coded gender variable. 0: male; 1: female. For very few respondents gender varies between waves. These are mostly cases that have not been fully checked yet. There is no way to determine the correct information, therefore we coded these respondents' gender to -3 "implausible value" in all instances.

## **dn002\_mod** Month of birth

dn002\_mod stores the respondents´ month of birth. The original variable dn002\_ differs for quite some respondents between waves. Therefore, *easy*SHARE stores the minimum mode month of birth in case of deviations within a respondent.

## dn003\_mod Year of birth

dn003\_mod indicates the respondents' year of birth. There are very few respondents for whom year of birth differs between waves. These are mostly cases that have not been fully checked yet. For year of birth is a crucial

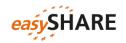

information and there is no way to determine the correct information, we recode dn003\_mod to -3 "implausible value" for these respondents.

## dn004\_mod

#### Born in the country of interview

dn004\_ indicates whether the respondent was born in the country of interview. Hereby first generation migrants can be identified.

#### age

#### Age at interview

age at the time of interview is calculated on the basis of the respondent's month and year of birth ( $dn002\_mod$  and  $dn003\_mod$ ) and month and year of interview (int\_year and int\_month). The month-exact age is divided by 12 to produce age in years.

*Note*: To reduce the number of missing values on this often used variable we imputed  $int\_year$  and  $int\_month$  if it was missing and we also imputed the month of birth variable (dn002) if it was missing. However we did not impute missing year of birth information. This explains why there are still few respondents with missing age information.

## birth\_country Country of birth

The variable combines information on whether respondents are born in the (current) country (dn004 in the SHARE main release) and the follow-up question in which country they were born (dn005c in the SHARE main release). We used the same ISO coding as in the country mod variable.

Using the integrated birth\_country variable and the accordingly coded country\_mod you can easily generate a variable telling if the individual was born in the country of interview.

## *citizenship* Citizenship of respondent

citizenship is generated based on the question whether the respondent has the citizenship of the country of interview and if not, which citizenship the respondent has  $(dn007_{and} dn008c in the SHARE main release)$ .

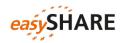

## iv009\_mod Area of location

 $iv009 \mod$  contains information on the area of the building where the interview took place. It is filtered if the interview was not conducted in the respondents´ home (information taken from ho001). Additionally, information was transferred from the household respondent to the other household members.

- 1: A big city
- 2: The suburbs or outskirts of a big city
- 3: A large town
- 4: A small town
- 5: A rural area or village

## **q34\_re** Religious denomination [only included in wave 1]

The information about the respondents´ religious denomination was part of the drop off questionnaire in wave 1. In waves 2, 3, 4 and 5 this question was not included anymore.

- 1: Protestant
- 2: Catholic
- 3: Orthodox
- 4: Jewish
- 5: Muslim
- 7: other
- 8: none

## isced1997 r ISCED classification

isced\_r stores the ISCED-97 coding of education. The values of isced\_r are:

- 0: none
- 1: Level 1 Primary education or first stage of basic education
- 2: Level 2 Lower secondary or second stage of basic education
- 3: Level 3 (Upper) secondary education
- 4: Level 4 Post-secondary non-tertiary education
- 5: Level 5 First stage of tertiary education
- 6: Level 6 Second stage of tertiary education
- 95: still in school
- 96: other

#### eduyears\_mod Years of education

Years of education are only asked in the baseline interview of each respondent starting in wave 2. Because this question was not asked in wave 1 and 3 the answers collected in wave 2, wave 4 and wave 5 were assigned. This leads to relatively high amounts of missing values especially for respondents who were not re-interviewed after their wave 1 interview.

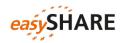

## mar\_stat Marital status [not included in wave 3]

The marital status is only asked in the baseline interview of each respondent  $(dn014\_$  in the SHARE main release). In later regular waves the respondents are asked if their status has changed or not (dn044 in the SHARE main release). If it has not changed we forwarded the information of  $dn014\_$  to later waves (except wave 3). If it has changed, respondents are asked again for their current status.

- 0: none
- 1: married and living together with spouse
- 2: registered partnership
- 3: married, living separated from spouse
- 4: never married
- 5: divorced
- 6: widowed

## Household composition

#### **hhsize** Household size

hhsize contains information about the number of people living in the respondents household.

## partnerinhh Living with spouse/partner

- 1: living with a spouse/partner in household
- 3: living without spouse/partner in household
- 97: other

## int\_partner Interview of partner available

int\_partner indicates whether an interview of the respondent's partner is available. The variable is filtered when the respondent is living as single or when the partner does not live in the same household.

- 1: yes
- 5: no

## age\_partner Age at interview of respondent's partner

age\_partner is assigned from the age of a respondent's partner using the wave specific coupleid. If they have an interview we use the partners self-report, otherwise age\_partner is based on the cv\_r information. Hence, for the age of the partner the same imputations were applied as for age of respondent, if it is based on self-report information. The variable is filtered when the respondent is living as single or when the partner does not live in the same household.

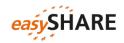

#### gender\_partner

Gender of respondent's partner

gender\_partner is assigned from the gender of a respondent's partner using the wave specific coupleid. If the partners were interviewed, we use their self-report information; otherwise the variable is based on information given in the cv\_r. It is filtered for singles or if the partner does not live in same household. The variable is filtered when the respondent is living as single or when the partner does not live in the same household.

0: male 1: female

Social Support & Network [not included in wave3]

## mother\_alive Is natural parent alive: mother

mother\_alive is based on dn026\_1 of the SHARE main release and includes information on whether the respondent's mother is still alive. If available we combined it with information from previous waves and — in wave 4 — information from the social networks module. Latter is based on the assumption that persons belonging to the respondent's social network are still alive.

1: yes 5: no

## father\_alive Is natural parent alive: father

father\_alive is based on dn026\_2 of the SHARE main release and includes information on whether the respondent's father is still alive. If available we combined it with information from previous waves and – in wave 4 – information from the social networks module. Latter is based on the assumption that persons belonging to the respondent's social network are still alive.

1: yes 5: no

#### 

siblings\_alive counts the total number of siblings alive (sum of dn036\_ and dn037\_ in the SHARE main release). It is zero for respondents who had siblings but none of them is still alive and is filtered if a respondent never had siblings.

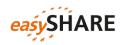

#### **ch001**\_ Number of children

ch001\_ contains the number of children that are still alive including natural children, fostered, adopted and stepchildren. We do not integrate the wave 3 information on children, for the concept of collecting information in this wave is considerably different. In SHARE, information on children is asked to one respondent per couple only, but transferred to partners/spouses in the <code>easySHARE</code> data set.

## ch021\_mod Number of grandchildren

ch021\_mod contains the number of the respondent´s grandchildren. Grandchildren of spouse or partner from previous relationships are included in this variable.

#### **ch007\_hh** At least one child in same household

ch007\_hh indicates whether at least one child lives in the same household or the same building as the respondent (based on ch007\_1 to ch007\_16 and ch526\_1 to ch526\_20 in the SHARE main release; in wave  $4 \, \text{sn006}\_1$  to  $\text{sn006}\_7$  were additionally used). It is filtered if respondents do not have children.

1: yes 5: no

## **ch007\_km** Residential proximity of children

ch007\_km indicates whether at least one child lives less than one kilometer away from the respondent's household (based on ch007\_1 to ch007\_16 and ch526\_1 to ch526\_20 in the SHARE main release; in wave 4  $sn006_1$  to  $sn006_7$  were additionally used).

1: yes 5: no

## ac002d1- ac002dno (Social) Activities

The variables ac002d1 to ac002dno indicate social activities that have been done in the month before the interview.

| ac002d1 | Done voluntary or charity work                |
|---------|-----------------------------------------------|
| ac002d2 | Cared for a sick or disabled adult            |
| ac002d3 | Provided help to family, friends or neighbors |
| ac002d4 | Attended an educational or training course    |

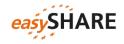

| ac002d5  | Gone to a sport, social or other kind of club                            |
|----------|--------------------------------------------------------------------------|
| ac002d6  | Taken part in a religious organization (church, synagogue, mosque, etc.) |
| ac002d7  | Taken part in a political or community-related organization              |
| ac002dno | None of these                                                            |

## **sp002\_mod** Received help from outside the household

sp002\_mod contains information on whether the respondents (or if applicable their partners) have received help from any family member from outside the household, any friend or neighbor. Help in this context incorporates personal care (e.g. help with dressing, bathing, eating, getting out of bed, using the toilet), practical household help and help with paper work such as settling financial or legal matters. The question was only answered by the family respondent. We assigned the information also to the partners.

1: yes 5: no

## sp003\_1\_mod - sp003\_3\_mod

Who gave help

Respondents can name up to three persons outside the household from whom they (or their partners) received help.  ${\tt sp003\_1\_mod}$  contains the first person mentioned by the respondent,  ${\tt sp003\_2\_mod}$  the second and  ${\tt sp003\_3\_mod}$  the third.

## **sp008\_** Given help to others outside the household

sp008\_ contains information on whether the respondent has personally given help to any family member from outside the household, any friend or neighbor. Help in this context incorporates personal care (e.g. help with dressing, bathing, eating, getting out of bed, using the toilet), practical household help and help with paper work such as settling financial or legal matters.

1: yes 5: no

## sp009\_1\_mod - sp009\_3\_mod

To whom did you give help

Respondents can name up to three persons outside the household to whom they gave help.  $sp009\_1\_mod$  contains the first person mentioned by the respondent,  $sp009\_2\_mod$  the second and  $sp009\_3\_mod$  the third. In contrast to received help, the family respondent did not answer the questions on given help on behalf of the couple in waves 4 & 5. This explains the higher amount of missing values.

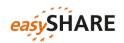

## Childhood Conditions [wave 3 and wave 5 only]

#### books\_age10

## Number of books when ten

This variable includes information about the number of books that existed in the place the respondents lived in when they were ten years old. Magazines, newspapers, or school books are excluded.

- 1: none or very few (0-10 books)
- 2: enough to fill one shelf (11-25 books)
- 3: enough to fill one bookcase (26-100 books)
- 4: enough to fill two bookcases (101-200 books)
- 5: enough to fill two or more bookcases (more than 200 books)

## maths\_age10

#### Relative mathematical skills when ten

maths\_age10 is about the performance in mathematics compared to other children when the respondent was at the age of ten. It is filtered if the respondent did not go to school.

- 1: much better
- 2: better
- 3: about the same
- 4: worse
- 5: much worse

## language\_age10

## Relative language skills when ten

language\_age10 asks for relative language skills compared to other children when the respondent was at the age of ten. It is filtered if the respondent did not go to school.

- 1: much better
- 2: better
- 3: about the same
- 4: worse
- 5: much worse

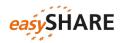

Health: Physical Health

## sphus

Self-perceived health (US version)

In wave 1 respondents were randomized to answer the self-perceived health item either at the beginning (ph003\_) or at the end of the physical health questionnaire module (ph052\_). sphus combines both in one variable.

- 1: excellent
- 2: very good
- 3: good
- 4: fair
- 5: poor

## chronic\_mod

Number of chronic diseases

This variable is based on the multiple answer question ph006\_ that asks which of the listed chronic conditions the respondents had according to their doctors ("Has a doctor ever told you that you had ..."). The question was asked in waves 1, 2, 4, and 5. However, the answer options have been modified between waves. Therefore, we created a new index called <code>chronic\_mod</code> that only counts the conditions that were included as answer options in each wave. For the list of answer options varies, the "other condition" option does change its meaning between waves and hence is not taken into account for <code>chronic\_mod</code>. The following list shows the conditions included in the index:

- 1. A heart attack
- 2. High blood pressure or hypertension
- 3. High blood cholesterol
- 4. A stroke or cerebral vascular disease
- 5. Diabetes or high blood sugar
- 6. Chronic lung disease (...)
- 10. Cancer or malignant tumor (...)
- 11. Stomach or duodenal ulcer, peptic ulcer
- 12. Parkinson disease
- 13. Cataracts
- 14. Hip fracture or femoral fracture

The following answer options are *not* included in chronic mod:

7. Asthma : only available in waves 1, 2
8. Arthritis : only available in waves 1, 2, 4
9. Osteoporosis : only available in waves 1, 2

15. Other fractures : only available in wave 4, 5 16. Alzheimer's (...) : only available in wave 4, 5

17. Benign tumor (...) : only available in wave 2

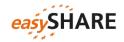

18. Other affective (...) : only available in wave 5
19. Rheumatoid Arthritis : only available in wave 5
20. Osteoarthritis (...) : only available in wave 5

Difference to similar variables provided in SHARE main release: The variables chronic (wave 1), chronicw2, chronicw4 and chronicw5 in the main release are computed based on all answer options provided in the respective wave, including the "other condition" answer option.

Health: Mental health variables [not included in w3]

## casp CASP-12 score (Quality of life)

The CASP-12 score measures quality of life and is based on four subscales on control, autonomy, pleasure and self-realization. The CASP score is the sum of these four subscales and ranges from 12 to 48. The items were asked in the drop off questionnaire in wave 1 and then moved into the CAPI from wave 2 onwards. For drop off questionnaires not being filled in by all respondents there is a higher fraction of missing observations in wave 1.

## euro1 Depression (part of EURO-D)

eurol is taken from the gv\_health module. It is based on <code>mh002\_</code> in the mental health module in the SHARE main release. It indicates whether the respondent has been sad or depressed in the last month.

0: not selected1: selected

## euro2 Pessimism (part of EURO-D)

euro2 refers to the respondent's hopes for the future. It is based on mh003\_.

0: not selected1: selected

## euro3 Suicidality (part of EURO-D)

This variable gives information on suicidal feelings based on mh004\_. The question is: "In the last month, have you felt that you would rather be dead?"

0: not selected

1: selected

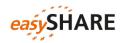

#### euro4

## Guilt (part of EURO-D)

euro4 is based on mh005 in the mental health module in the SHARE main release. It indicates whether the respondents tend to blame themselves or feel guilty about anything.

0: not selected

1: selected

#### euro5

## Sleep (part of EURO-D)

Whether a person has trouble with sleeping is reported in euro5 respectively mh007.

0: not selected

1: selected

#### euro6

## Interest (part of EURO-D)

euro6 shows changes in the general interest in things (mh008\_ in the mental health module).

0: not selected

1: selected

#### euro7

## Irritability (part of EURO-D)

"Have you been irritable recently" is the question behind euro7 ( $mh010_$  in the mental health module).

0: not selected

1: selected

#### euro8

## Appetite (part of EURO-D)

Changes in the respondent's appetite are shown in this variable that is based on mh011\_.

0: not selected

1: selected

#### euro9

## Fatigue (part of EURO-D)

This variable is based on mh013 that asks whether a respondent had too little energy to do the things she/he wanted to do in the previous month.

0: not selected

1: selected

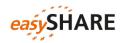

#### euro10

## Concentration (part of EURO-D)

Information on difficulties with the concentration on a television program, film, radio program or reading is given in euro10. This variable combines mh014\_ and mh015 of the mental health module in the SHARE main release.

0: not selected

1: selected

#### euro11

## Enjoyment (part of EURO-D)

"What have you enjoyed doing recently?" is the question behind mh016\_ which is the basis for eurol1.

0: not selected

1: selected

#### euro12

## Tearfulness (part of EURO-D)

mh017\_ asks whether the respondent has cried at all in the last month? Taken from the qv\_health module this information is stored in euro12.

0: not selected

1: selected

#### eurod

#### Depression scale EURO-D

The EURO-D symptom scale measures the current depression and is constructed from questions in the mental health module (mh002 - mh017) as a composite index of twelve items: depressed mood, pessimism, suicidality, guilt, sleep, interest, irritability, appetite, fatigue, concentration, enjoyment and tearfulness. The scale ranges from 0 "not depressed" to 12 "very depressed".

Health: Health care [not included in w3]

#### hc002\_

#### Doctor visits

hc002\_ contains the number of doctor visits within the past year. The question behind this variable is: "During the last twelve months, about how many times in total have you seen or talked to a medical doctor about your health?" (question text of wave 4 questionnaire).

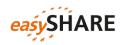

## hc012\_ Hospital stay

hc012\_ indicates whether respondents have been in a medical, surgical, psychiatric or any other specialized hospital overnight during the last twelve months.

1: yes

5: no

## hc029\_ Nursing home

Overnight stays in a nursing home during the last twelve months are indicated by hc029\_.

1: yes, temporarily

3: yes, permanently

5: no

## **hc038\_mod** Private care [available for wave 1 and 2 only]

hc038\_mod contains information on receiving care from private providers that respondents had to pay privately or through a private insurance because of waiting times being too long or shortages in the National Health System.

1: yes

5: no

## hc032c Home care [available for waves 1 and 2 only]

This variable indicates whether the respondent has received home care during the last twelve months. This includes professional or paid nursing or personal care, professional or paid home help, e.g. meals-on-wheels. hc032c is based on received home care (hc032) and having been in a nursing home (hc029).

1: yes

5: no

Health: Physical measurements

## maxgrip Maximum of grip strength measure (from gv\_health)

According to instructions two grip strength measurements on each hand were recorded using a so-called dynamometer. The variable maxgrip is defined as the maximum grip strength measurement of both hands (2x2) or of one hand (1x2).

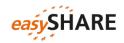

Valid measurements are defined when the two measurements of one hand do not differ by more than 20kg. If the difference was above that limit (>20kg) the measurements for that hand were recoded as MISSING. If grip strength was only measured once on one hand, this measurement has also been recoded as MISSING. However, if there were two measurements on the other hand, these measurements have been included. Grip strength measurements of zero "0" or above 100 kg ( $\geq$ 100 kg) have been recoded as MISSING.

## Health: Functional limitation indices [not included in w3]

Although SHARE provides a huge variety of indices on physical and mental health as well as health behavior, some of them are not directly comparable with US-measures and those in RAND HRS. Since one of the aims of *easy*SHARE is to increase comparability with HRS and the use of SHARE outside of Europe, some new indices on health were recoded for *easy*SHARE. If desired, additional indices provided in the SHARE main release files can be merged.

## adlwa Activities of Daily Living w&h Index

adlwa is the sum of the three tasks: dressing (ph049d1), bathing or showering (ph049d3) and eating/cutting up food (ph049d4) (Wallace and Herzog). The higher the index is the more difficulties with these activities and the lower the respondent s mobility. adlwa ranges from 0 to 3.

## adla Activities of Daily Living Index

adla is the sum of the five tasks dressing (ph049d1), bathing or showering (ph049d3), eating, cutting up food (ph049d4), walking across a room (ph049d2) and getting in or out of bed (ph049d5). The higher the index is the more difficulties with these activities and the lower the mobility of the respondent. adla ranges from 0 to 5.

## iadla Instrumental Activities of Daily Living Indices

iadla is the sum of telephone calls (ph049d10), taking medications (ph049d11) and managing money (ph049d13). The higher the index is the more difficulties with the activities and the lower the mobility of the respondent. iadla ranges from 0 to 3.

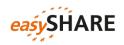

#### iadlza

## Instrumental Activities of Daily Living Indices

iadlza is the sum of telephone calls (ph049d10), taking medications (ph049d11), managing money (ph049d13), shopping for groceries (ph049d9) and preparing a hot meal (ph049d8). The higher the index is the more difficulties with the activities and the lower the mobility of the respondent. iadlza ranges from 0 to 5.

## mobilityind

## Mobility Index

mobilityind is the sum of walking 100 meters (ph048d1), walking across a room (ph049d2), climbing several flights of stairs (ph048d4) and climbing one flight of stairs (ph048d5). The higher the index, the more difficulties with these activities exist and the lower the mobility of the respondent. mobilityind ranges from 0 to 4.

## Igmuscle

## Large Muscle Index

lgmuscle is the sum of sitting two hours (ph048d2), getting up from chair (ph048d3), stooping, kneeling, crouching (ph048d6) and pulling or pushing large objects (ph048d8). The higher the index, the more difficulties with the activities and the lower the mobility of the respondent. lgmuscle ranges from 0 to 4.

#### grossmotor

#### **Gross Motor Skills Index**

grossmotor is the sum of walking 100 meters (ph048d1), walking across a room (ph049d2), climbing one flight of stairs (ph048d5) and bathing or showering (ph049d3). The higher the index is the more difficulties with the activities and the lower the gross motor skills of the respondent. grossmotor ranges from 0 to 4.

#### finemotor

#### Fine Motor Skills Index

finemotor is the sum of picking up a small coin (ph048d10), eating/cutting up food (ph049d4) and dressing (ph049d1). The higher the index is the more difficulties with the activities and the lower the fine motor skills of the respondent. finemotor ranges from 0 to 3.

## Cognitive Function Indices [not included in w3]

#### recall\_1

## Recall of words, first trial

recall\_1 contains the number of words recalled in the first trial of the word recall task (cf008tot in the SHARE main release). It ranges from 0 to 10.

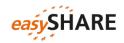

## recall\_2 Recall of words, first trial

recall\_2 contains the number of words recalled in the delayed word recall task (cf016tot in the SHARE main release). It ranges from 0 to 10.

#### orienti Orientation to date

Orientation to date, month, year and day of week is also a generated variable from the gv\_health module on the basis of cf003 - cf006. orienti ranges from 0 (good) to 4 (bad). The high amount of missing values in waves 4 and 5 is due to a routing filter: only baseline respondents get to the respective questions.

## numeracy\_1 Numeracy Score 1 (percentage)

numeracy\_1 gives information on the Mathematical performance (percentage calculation) of the respondents. The variable is based on cf012 - cf015 respectively the corresponding variables in the gv\_health module and ranges from 1 (good) to 5 (bad). The high amount of missing values in waves 4 and 5 is due to a routing filter: only baseline respondents get to the respective questions. Respondents who participated before, got a new set of questions (numeracy\_2).

#### 

numeracy\_2 is the second test on Mathematical performance (subtraction). It was asked to respondents of wave 4 and 5 who already participated in one of panel waves.

## Behavioral Risks [not included in w3]

#### **bmi\_mod** Body Mass Index

This variable is based on individual weight (ph012\_) and height (ph013\_), and is calculated according to the formula: BMI =  $(ph012\_/(ph013)*2)*10~000$ . Height (ph013\_) is only asked once in SHARE in the baseline interview of each respondent. To compute the BMI in later waves, when the weight might have changed, we forward the height information to the later waves.

## **bmi2\_mod** Body Mass Index (categorized)

In bmi2\_mod the values of bmi\_mod are summarized into the following categories:

- 1: below 18.5 underweight
- 2: 18.5 24.9 normal
- 3: 25-29.9 overweight
- 4: 30 and above obese

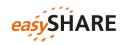

## smoking

#### Smoke at present time

This variable is based on <code>br002\_</code> and indicates whether the respondents smoke at present. Please be aware that <code>br002\_</code> is only asked in the baseline interview. In the variable <code>smoking</code> information was transferred to later waves.

1: yes

5: no

## ever\_smoked Ever smoked daily

ever\_smoked is based on br001\_ of the SHARE main release and indicates if a respondent ever smoked daily. Please be aware that br001\_ is only asked in the baseline interview. In the variable ever\_smoked information was transferred to later waves.

1: yes

5: no

## br010\_mod

## Drinking behavior

br010\_mod contains information on drinking behavior. Please note that in wave 1 the reference period is the last six months whereas in the subsequent waves the reference period is the last three months. The question is: "During the last six (three) months, how often have you drunk any alcoholic beverages, like beer, cider, wine, spirits or cocktails?"

- 1: not at all
- 2: less than once a month
- 3: once or twice a month
- 4: once or twice a week
- 5: three or four days a week
- 6: five or six days a week
- 7: almost every day

#### br015\_

## Vigorous activities

br015\_ gives information on the frequency of doing vigorous activities such as sports, heavy housework, or a job that involves physical labor.

- 1: more than once a week
- 2: once a week
- 3: one to three times a month
- 4: hardly ever, or never

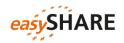

## Work and Money: Employment [not included in w3]

## ep005\_ Current job situation

"In general, how would you describe your current situation?" is the question behind ep005\_.

- 1: retired
- 2: employed or self-employed (including working for family business)
- 3: unemployed
- 4: permanently sick or disabled
- 5: homemaker
- 97: other

## ep009\_mod Employee or self-employed in (main) job

ep009\_mod specifies the current job situation if the respondent answered in ep005\_ that she/he is employed. Note that the answer options in wave 5 are slightly different: 1. "private sector employee" and 2. "public sector employee".

- 1: employee
- 2: civil servant
- 3: self-employed

## ep011\_mod Term of (main) job

ep011\_mod indicates whether the respondents have a short-term or a permanent contract. Short-term contract means less than 3 years here.

- 1: short-term
- 2: permanent

## ep013\_mod Working hours per week

The hours that the respondents usually work during a week are asked in ep013\_mod – regardless of their basic contracted hours. Meal breaks should be excluded and paid or unpaid overtime included.

## ep026\_mod Satisfaction with (main) job

The question behind ep026\_mod is: "All things considered I am satisfied with my job. Would you say you strongly agree, agree, disagree or strongly disagree?"

- 1: strongly agree
- 2: agree
- 3: disagree
- 4: strongly disagree

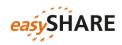

## ep036\_mod Look for early retirement in (main) job

The wish for early retirement is indicated by ep036\_mod: "Thinking about your present [main/secondary] job, would you like to retire as early as you can from this job?"

1: yes

5: no

## Work and Money: Household income [not included in wave 3]

Note that the income variables of the SHARE main release are indicating gross values in wave 1 and net values in wave 2, wave 4 and wave 5. Therefore we generated wave and country specific household income percentiles. Every respondent is assigned to one of the ten income percentiles.

## co007\_

## Household able to make ends meet

The question is: "Thinking of your household's total monthly income, would you say that your household is able to make ends meet..." This variable is taken from the consumption module and not from the imputed variables.

- 1: with great difficulty
- 2: with some difficulty
- 3: fairly easily
- 4: easily

## income\_pct\_w1

## Household income percentiles for wave 1

income\_pct\_w1 contains the household income percentiles for respondents who participated in wave 1. The higher the percentile to which the household belongs, the higher is the household income.

## income\_pct\_w2 Household income percentiles for wave 2

income\_pct\_w2 indicates the household income percentiles for respondents who participated in wave 2. The higher the percentile to which the household belongs, the higher is the household income. For Ireland income\_pct\_w2 is not yet generated.

## income\_pct\_w4 Household income percentiles for wave 4

income\_pct\_w4 indicates the household income percentiles for respondents who participated in wave 4. The higher the percentile to which the household belongs, the higher is the household income.

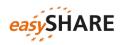

income\_pct\_w5

Household income percentiles for wave 5

income pct w5 indicates the household income percentiles for respondents who participated in wave 5. The higher the percentile to which the household belongs, the higher is the household income.

## 6. Examples of how to analyze easySHARE

## ... using Stata<sup>2</sup>

After downloading and saving easySHARE you can load the data set into the Stata memory with the use command followed by the storage location of the data.

use D:\easySHARE\data\easyshare\_rel5-0-0.dta, clear

First we reduce our data set to the key variables of the following exemplary analyses using the keep command.

keep mergeid wave int\_year ep005\_ maxgrip

Panel data can be stored in "wide format" or in "long format". easySHARE is provided in long format because this is the common format for panel analyses. In the long format, each observation stands for a respondent at a specific point in time, and the variables are their observed characteristics. Each row represents one point in time (or wave) per respondent. As easySHARE contains the four regular waves of SHARE (waves 1, 2, 4 and 5) as well as some information from the third wave (SHARELIFE) there is a maximum of five rows per respondent. If a respondent participated in just one wave there is only one data line for this respondent.

In the wide format each observation stands for one respondent and the variables are their characteristics on the respective time points. There is only one row per respondent and each column represents one wave-specific variable.

Figure 6.1: long vs. wide data format

#### Long

| format | Wide format |
|--------|-------------|
|        |             |

| mergeid      | wave | int_year |
|--------------|------|----------|
| AT-986403-01 | 1    | 2004     |
| AT-986403-01 | 2    | 2006     |

| mergeid      | int_year1 | int_year2 |
|--------------|-----------|-----------|
| AT-986403-01 | 2004      | 2006      |

<sup>&</sup>lt;sup>2</sup> The example analysis is based on Stata version 14.

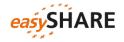

To reshape the data from long into wide format we use the reshape command. mergeid is the identifier variable (i) and the variable by which to organize the data is wave (j).

```
reshape wide int_year ep005_ maxgrip, i(mergeid) j(wave)
```

The corresponding Stata output shows that in wide format wave is dropped and that the number of observations decreases whereby the number of variables increases. Variables are set automatically to system-missing if respondents did not participate in a wave. Using the wide format often facilitates computing difference scores between time points or to give descriptive information on the analysis sample.

Figure 6.2: Stata output for reshaping the data from long to wide format

| Data                  | long     | -> | wide                                     |
|-----------------------|----------|----|------------------------------------------|
| Number of obs.        | 220577   | -> | 108384                                   |
| Number of variables   | 5        | -> | 16                                       |
| j variable (5 values) | wave     | -> | (dropped)                                |
| xij variables:        |          |    |                                          |
|                       | int_year | -> | <pre>int_year1 int_year2 int_year5</pre> |
|                       | ep005_   | -> | ep005_1 ep005_2 ep005_5                  |
|                       | maxgrip  | -> | maxgrip1 maxgrip2 maxgrip5               |

For our example analysis we need the data in long format. So we reshape the data back.

```
reshape long
```

This procedure leads to more observations than in the original data file because every respondent has one data line for each of the five waves now. The variable values are set to system-missing for waves in which the respondent did not participate.

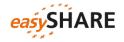

Figure 6.3: Stata output for reshaping the data from wide to long format

| Data                  | wide        | -> | long     |  |
|-----------------------|-------------|----|----------|--|
| Number of obs.        | 108384      | -> | 541920   |  |
| Number of variables   | 16          | -> | 5        |  |
| j variable (5 values) |             | -> | wave     |  |
| xij variables:        |             |    |          |  |
| int_year1 int_year2   | . int_year5 | -> | int_year |  |
| ep005_1 ep005_2       | ep005_5     | -> | ep005_   |  |
| maxgrip1 maxgrip2 .   | maxgrip5    | -> | maxgrip  |  |

To get the original number of observations we drop the lines with missing information for the year of interview. Make sure you use a variable that had no missing values before the reshape for this step.

```
drop if int_year ==.
```

Before starting with the analysis we first look at the central variables. maxgrip is the maximum value of the grip strength test. It ranges from 1 to 99.

```
summarize maxgrip if maxgrip > 0
```

Figure 6.4: Stata output for the summarizing maxgrip (missing values excluded)

| Variable | 0bs     | Mean     | Std. Dev. | Min | Max |
|----------|---------|----------|-----------|-----|-----|
| maxgrip  | 200,126 | 33.88208 | 11.997    | 1   | 99  |

ep005\_ contains information on the self-reported current job situation of the respondents. The output shows that retirement is the most frequent employment status. This is not surprising keeping in mind that only persons age 50 and over (and their partners) are eligible for SHARE.

```
tabulate ep005_
```

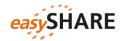

| Figure 6.5:  | Stata | outnut | for th | o tahi  | Ilation | of $an005$ |
|--------------|-------|--------|--------|---------|---------|------------|
| rigui e o.s. | Siaia | oulpul | וטו נו | ie labi | มลแบบ   | ui epuus   |

| Current job situation           | Freq.   | Percent | Cum.   |
|---------------------------------|---------|---------|--------|
| -15. no information             | 2,246   | 1.02    | 1.02   |
| -13. not asked in this wave     | 28,495  | 12.92   | 13.94  |
| -12. don�t know / refusal       | 119     | 0.05    | 13.99  |
| 1. retired                      | 101,296 | 45.92   | 59.91  |
| 2. employed or self-employed    | 53,483  | 24.25   | 84.16  |
| 3. unemployed                   | 5,724   | 2.60    | 86.76  |
| 4. permanently sick or disabled | 7,060   | 3.20    | 89.96  |
| 5. homemaker                    | 19,915  | 9.03    | 98.98  |
| 97. other                       | 2,239   | 1.02    | 100.00 |
| Total                           | 220,577 | 100.00  |        |

Regression analyses require Stata to know what the missing codes are. Using the mvdecode command, we can set all *easy*SHARE missing codes to system-missing.

```
mvdecode maxgrip ep005, mv(-1/-15)
```

Afterwards we recode a new variable Retired based on ep005\_. The new variable Retired is set to "1" for respondents in retirement and to "0" for all other employment statuses.

```
recode ep005 (2/97=0) (1=1), gen(Retired)
```

Now we estimate a cross-sectional linear regression model, e.g. for the latest wave 5.

regress maxgrip Retired if wave ==5

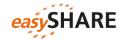

| Figure 6.6: | $\sim$ $\sim$ $\sim$ | , , ,        |                    | ,         | ,,       | •          |
|-------------|----------------------|--------------|--------------------|-----------|----------|------------|
| LIGHTO 6 6' | くけつけつ                | alithlit tar | $an \alpha$        | vamniarv  | unar     | raaraccian |
|             | . ) ( ) ( )          | ()()()()()   | $\alpha \cup \Box$ | ACHUMAI V | III ICAI | 1          |
|             |                      |              |                    |           |          |            |

| Source           | SS                    | df                                    | MS               |        | er of obs         | -     | 59,391                |
|------------------|-----------------------|---------------------------------------|------------------|--------|-------------------|-------|-----------------------|
| Model            | 143897.628            | 1                                     | 143897.628       |        | 59389)<br>> F     | =     | 1051.87               |
| Residual         | 8124521.54            | 59,389                                | 136.80179        | R-so   | uared             | =     | 0.0174                |
|                  |                       | · · · · · · · · · · · · · · · · · · · |                  | - Adj  | R-squared         | = b   | 0.0174                |
| Total            | 8268419.16            | 59,390                                | 139.222414       | 1 Root | MSE               | =     | 11.696                |
|                  |                       |                                       |                  |        |                   |       |                       |
| maxgrip          | Coef.                 | Std. Err.                             | t                | P>   t | [95% (            | Conf. | Interval]             |
| Retired<br>_cons | -3.132296<br>35.52974 | .0965788<br>.0719649                  | -32.43<br>493.71 | 0.000  | -3.321!<br>35.388 |       | -2.943001<br>35.67079 |

To fully exploit the *easy*SHARE panel data we now estimate a longitudinal model. For this purpose we first declare the data to be panel data. Unfortunately Stata does not accept person IDs in string format for this procedure. But there is a simple way for generating a new numerical ID variable:

```
bysort mergeid: gen mergeid_n = _n ==1
replace mergeid_n = sum(mergeid_n)
```

Using the new person identifier  $mergeid_n$ , the xtset command declares the data to be a panel.

```
xtset mergeid_n wave
```

Then we can estimate any panel model, here we choose a mle specification:

```
xtreg maxgrip Retired, mle
```

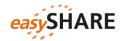

Figure 6.7: Stata output for an exemplary panel model

| Random-effects ML regression |                        |             |               |             | of obs =   | 173,390   |
|------------------------------|------------------------|-------------|---------------|-------------|------------|-----------|
| Group variable               | Number                 | of groups = | 100,216       |             |            |           |
|                              |                        |             |               |             |            |           |
| Random effects               | Obs per                | group:      |               |             |            |           |
|                              |                        |             |               |             | min =      | 1         |
|                              |                        |             |               |             | avg =      | 1.7       |
|                              |                        | max =       | 4             |             |            |           |
|                              |                        |             |               |             |            |           |
|                              |                        |             |               | LR chi2     | (1) =      | 2264.80   |
| Log likelihood               | d = -626226.6          | 53          |               | Prob >      | chi2 =     | 0.0000    |
|                              |                        |             |               |             |            |           |
|                              |                        |             |               |             |            |           |
| maxgrip                      | Coef.                  | Std. Err.   | Z             | P>   z      | [95% Conf. | Interval] |
| Retired                      | -2.280895              | .0478648    | -47.65        | 0.000       | -2.374709  | -2.187082 |
| _cons                        | 35.03283               | .0444742    | 787.71        | 0.000       | 34.94567   | 35.12     |
| /sigma_u                     | 10.9948                | .0279653    |               |             | 10.94012   | 11.04974  |
| /sigma_e                     | 4.649885               | .0121824    |               |             | 4.626069   | 4.673823  |
| rho                          | .8482781               | .001001     |               |             | .8463078   | .8502315  |
| <del> </del>                 | L                      |             |               |             |            |           |
| LR test of sig               | gma_u=0: <u>chib</u> a |             | Prob >= chiba | ar2 = 0.000 |            |           |

## ... using SPSS<sup>3</sup>

After downloading and saving *easy*SHARE you can load the data set into the SPSS memory with the get command followed by the storage location of the data.

```
GET
FILE='D:\easySHARE\data\easyshare_rel5-0-0.sav'.
```

First we reduce our data set to the key variables of our analysis using the SAVE subcommand KEEP. Afterwards we load the reduced data set in the memory.

```
SAVE OUTFILE= 'D:\easySHARE\data\easyshare_reduced.sav' /KEEP mergeid wave int_year ep005_ maxgrip.

GET

FILE='D:\easySHARE\data\easyshare_reduced.sav'.
```

Panel data can be stored in "wide format" or in "long format". easySHARE is provided in long format because this is the common format for panel analysis. In

<sup>&</sup>lt;sup>3</sup> The example analysis is based on SPSS version 19.

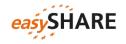

the long format, each observation stands for a respondent at a specific point in time, and the variables are their observed characteristics. Each row represents one point in time (or wave) per respondent. As *easy*SHARE contains the four regular waves of SHARE (wave 1, 2, 4 and 5) as well as some information from the third wave (SHARELIFE) there is a maximum of five rows per respondent. If a respondent participated in just one wave there is only one data line for this respondent.

In the wide format each observation stands for one respondent and the variables are their characteristics on the respective time points. There is only one row per respondent and each column represents one wave-specific variable.

Figure 6.8: long vs. wide data format

## Long format

# mergeid wave int\_year AT-986403-01 1 2004 AT-986403-01 2 2006

## Wide format

| mergeid      | int_year1 | int_year2 |
|--------------|-----------|-----------|
| AT-986403-01 | 2004      | 2006      |

To reshape the data from long into wide format we use the CASESTOVARS command. mergeid is the identifier variable and the variable by which to organize the data is wave. It seems a good idea to sort the data set (again) in SPSS before running the CASETOVARS command using SORT CASES.

```
SORT CASES mergeid wave.

CASESTOVARS

/ID=mergeid

/INDEX = wave.
```

Figure 6.9: SPSS output for reshaping the data from long to wide format

## **Processing Statistics**

| Cases In           | 220577 |
|--------------------|--------|
| Cases Out          | 108384 |
| Cases In/Cases Out | 2,0    |
| Variables In       | 5      |
| Variables Out      | 16     |
| Index Values       | 5      |

For our example analysis we need the data in long format. So we reshape the data back.

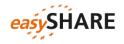

```
VARSTOCASES
```

```
/MAKE int_year from int_year.1 int_year.2 int_year.3 int_year.4 int_year.5 /MAKE ep005_ from ep005_.1 ep005_.2 ep005_.3 ep005_.4 ep005_.5 /MAKE maxgrip from maxgrip.1 maxgrip.2 maxgrip.3 maxgrip.4 maxgrip.5 /INDEX = wave.
```

Regression analyses assume that there are no missing values in the variables. Here we set all *easy*SHARE missing codes to system-missing using the recode command.

```
RECODE ep005_ maxgrip (-15 thru -1=SYSMIS). EXECUTE.
```

Before starting with the analysis we first look at the central variables. maxgrip is the maximum value of the grip strength test. It ranges from 1 to 99.

```
DESCRIPTIVES VARIABLES = maxgrip /STATISTICS=MEAN STDDEV MIN MAX.
```

Figure 6.10: SPSS output for the description of maxgrip

|                                  | N      | Minimum | Maximum | Mean  | Std. Deviation |
|----------------------------------|--------|---------|---------|-------|----------------|
| maxgrip.1: max. of grip strength | 200126 | 1       | 99      | 33,88 | 11,997         |
| measure                          |        |         |         |       |                |
| Valid N (listwise)               | 200126 |         |         |       |                |

ep005\_ contains information on the self-reported current job situation of the respondents. The output shows that retirement is the most frequent employment status. This is not surprising keeping in mind that only persons above the age of 50 are eligible for SHARE.

```
FREQUENCIES VARIABLES= ep005_
/ORDER=ANALYSIS.
```

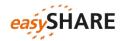

Figure 6.11: SPSS output for the frequency distribution of ep005

ep005\_.1: current job situation

|         |                                 | Frequency | Percent | Valid Percent | Cumulative<br>Percent |
|---------|---------------------------------|-----------|---------|---------------|-----------------------|
| Valid   | 1. retired                      | 101296    | 45,9    | 53,5          | 53,4                  |
|         | 2. employed or self-employed    | 53483     | 24,2    | 28,2          | 81,6                  |
|         | 3. unemployed                   | 5724      | 2,6     | 3,0           | 84,6                  |
|         | 4. permanently sick or disabled | 7060      | 3,2     | 3,7           | 88,3                  |
|         | 5. homemaker                    | 19915     | 9,0     | 10,5          | 98,8                  |
|         | 97. other                       | 2239      | 1,0     | 1,2           | 100,0                 |
|         | Total                           | 189717    | 86,0    | 100,0         |                       |
| Missing | System                          | 30860     | 14,0    |               |                       |
| Total   |                                 | 220577    | 100,0   |               |                       |

Afterwards ep005\_ is recoded. The newly generated variable Retired is 1 for respondents in retirement and 0 for all other employment statuses.

```
RECODE ep005_ (1=1) (2 thru 97=0) INTO Retired. EXECUTE.
```

Now we estimate a cross-sectional linear regression model for wave 4.

```
REGRESSION
/SELECT=wave EQ 5
/MISSING LISTWISE
/STATISTICS COEFF OUTS R ANOVA
/CRITERIA=PIN(.05) POUT(.10)
/NOORIGIN
/DEPENDENT maxgrip
/METHOD=ENTER Retired.
```

Figure 6.12: SPSS output for an exemplary linear regression

## Coefficients<sup>a,b</sup>

|      |            | Unstandardized |            | Standardized |         |      |  |  |  |  |
|------|------------|----------------|------------|--------------|---------|------|--|--|--|--|
|      |            | Coefficients   |            | Coefficients |         |      |  |  |  |  |
| Mode | el         | В              | Std. Error | Beta         | t       | Sig. |  |  |  |  |
| 1    | (Constant) | 35,530         | ,072       |              | 493,709 | ,000 |  |  |  |  |
|      | Retired    | -3,132         | ,097       | -,132        | -32,433 | ,000 |  |  |  |  |

- a. Dependent Variable: maxgrip.1: max. of grip strength measure
- b. Selecting only cases for which wave = 5

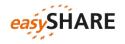

To fully exploit the *easy*SHARE data we now apply a longitudinal model. In contrast to Stata, SPSS does accept person IDs in string format for this procedure. Here we use the MIXED command:

```
MIXED maxgrip WITH Retired

/FIXED=Retired | SSTYPE(3)

/METHOD=ML

/RANDOM=INTERCEPT | SUBJECT(mergeid)

/PRINT=SOLUTION.
```

Figure 6.13: SPSS output for an exemplary panel model

#### Estimates of Fixed Effects<sup>a</sup>

|           |           |            |            |         |      | 95% Confidence Interval |             |
|-----------|-----------|------------|------------|---------|------|-------------------------|-------------|
| Parameter | Estimate  | Std. Error | df         | t       | Sig. | Lower Bound             | Upper Bound |
| Intercept | 35,032833 | ,044430    | 142411,201 | 788,490 | ,000 | 34,945750               | 35,119915   |
| Retired   | -2,280895 | ,047727    | 149379,377 | -47,790 | ,000 | -2,374440               | -2,187351   |

a. Dependent Variable: maxgrip.1: max. of grip strength measure.

## ... using R

After downloading and saving *easy*SHARE you can rename the data set (e.g. easyshare) for an easier handling in the R code later on. Then load the data set into the R memory with the load command followed by the storage location of the data.

```
load("D:\easySHARE\data\ easySHARE_rel5_0_0.rda")
```

First we reduce our easyshare data set to the key variables of the following exemplary analyses by creating a character vector and using this for the new defined data set.

```
variables <- c("mergeid", "wave", "int_year", "ep005_", "maxgrip")
easyshare <- easySHARE[variables]</pre>
```

Panel data can be stored in "wide format" or in "long format". easySHARE is provided in long format because this is the common format for panel analyses. In the long format, each observation stands for a respondent at a specific point in time, and the variables are their observed characteristics. Each row represents one point in time (or wave) per respondent. As easySHARE contains the four regular waves of SHARE (waves 1, 2, 4 and 5) as well as some information from the third wave (SHARELIFE) there is a maximum of five rows per respondent. If a respondent participated in just one wave there is only one data line for this respondent.

In the wide format each observation stands for one respondent and the variables are their characteristics on the respective time points. There is only one row per respondent and each column represents one wave-specific variable.

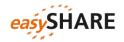

mergeid

AT-986403-01

AT-986403-01

Figure 6.14: long vs. wide data format

wave

1

2

## Long format

| int_year |  |  |  |
|----------|--|--|--|
| 2004     |  |  |  |

2006

## Wide format

| mergeid      | int_year1 | int_year2 |
|--------------|-----------|-----------|
| AT-986403-01 | 2004      | 2006      |

To reshape the data from long into wide format we use the reshape command out of the stats package. mergeid is the identifier variable and the time variable is wave. It is important to arrange the data according to the time variable while reshaping. Otherwise the order of variables could be disarranged in the wide format.

For our example analysis we need the data in long format. After we define a character vector with the variable names that we need for the varying argument, we reshape the data back into long format.

This procedure leads to more observations than in the original data file because every respondent has one data line for each of the five waves now. The variable values are set to NA for waves in which the respondent did not participate.

To get the original number of observations we drop the lines with missing information for the Variable int\_year. Make sure you use a variable that had no missing values before the reshape for this step.

```
easyshare <- easyshare[!is.na(easyshare$int_year),]</pre>
```

Now we order our data set by mergeid and drop the row.names.

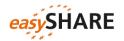

```
easyshare <- with(easyshare, easyshare[order(mergeid), ])
row.names(easyshare) <- NULL</pre>
```

Before starting with the analysis we look at the central variables first. maxgrip is the maximum value of the grip strength test. It ranges from 1 to 99.

```
summary((subset(easyshare, maxgrip > 0))$maxgrip)
```

Figure 6.15: R output for the summarizing maxgrip (missing values excluded)

| Min. | 1st Qu. | Median | Mean  | 3rd Qu. | Max.  |
|------|---------|--------|-------|---------|-------|
| 1.00 | 25.00   | 32.00  | 33.88 | 42.00   | 99.00 |

ep005\_ contains information on the self-reported current job situation of the respondents. The output shows that retirement (category 1) is the most frequent employment status followed by employed or self-employed (category 2). This is not surprising keeping in mind that only persons age 50 and over (and their partners) are eligible for SHARE.

```
library("catspec")
ctab(table(easyshare$ep005_))
```

Figure 6.16: R output for the tabulation of ep005

|      | Count     | Total % |
|------|-----------|---------|
| Var1 |           |         |
| -15  | 2246.00   | 1.02    |
| -13  | 28495.00  | 12.92   |
| -12  | 119.00    | 0.05    |
| 1    | 101296.00 | 45.92   |
| 2    | 53438.00  | 24.25   |
| 3    | 5724.00   | 2.60    |
| 4    | 7060.00   | 3.20    |
| 5    | 19915.00  | 9.03    |
| 97   | 2239.00   | 1.02    |
| 1    |           |         |

Regression analyses require R to know what the missing codes are. Here we set all easySHARE missing codes to NA.

```
easyshare$ep005_[easyshare$ep005_ < 0] <- NA
easyshare$maxgrip[easyshare$maxgrip < 0] <- NA</pre>
```

Afterwards we recode a new variable Retired based on ep005\_. The new variable Retired is set to "1" for respondents in retirement and to "0" for all other employment statuses.

```
install.packages("car")
library("car")
```

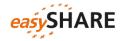

Now we estimate a cross-sectional linear regression model, e.g. for wave 5.

Figure 6.17: R output for an exemplary linear regression

```
Call:
lm(formula = maxgrip ~ Retired, data = subset(easyshare, (wave ==
    5)), na.action = na.exclude)
Residuals:
            1Q Median
    Min
                            3Q
                                   Max
-34.530 -8.530 -1.530
                         8.603
                                57.603
Coefficients:
           Estimate Std. Error t value Pr(>|t|)
                                         <2e-16 ***
(Intercept) 35.52974 0.07196 493.71
          -3.13230
                       0.09658 - 32.43
                                         <2e-16 ***
Signif. codes: 0 '***' 0.001 '**' 0.01 '*' 0.05 '.' 0.1 ' ' 1
Residual standard error: 11.7 on 59389 degrees of freedom
  (6855 observations deleted due to missingness)
Multiple R-squared: 0.0174, Adjusted R-squared: 0.01739
F-statistic: 1052 on 1 and 59389 DF, p-value: < 2.2e-16
```

To fully exploit the *easy*SHARE panel data we now estimate a longitudinal model. For this purpose we first declare the data to be panel data. Using the package plm with the command pdata.frame, the data can be declared to be panel data.

Then we can estimate any panel model. We choose a model with random effects here:

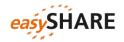

summary(plm)

Figure 6.18: output for an exemplary panel model

```
Oneway (individual) effect Random Effect Model
  (Swamy-Arora's transformation)
Call:
plm(formula = maxgrip ~ Retired, data = easyshare_panel, model =
"random",
   index = c("mergeid", "wave"))
Unbalanced Panel: n=100216, T=1-4, N=173390
Effects:
                var std.dev share
idiosyncratic 21.515 4.638 0.153
individual 119.118 10.914 0.847
theta :
  Min. 1st Qu. Median Mean 3rd Qu. Max.
0.6089 0.6089 0.7122 0.7033 0.7617 0.7921
Residuals :
  Min. 1st Qu. Median
                       Mean 3rd Qu.
-36.100 -3.090 -0.405 0.020 2.920 52.500
Coefficients:
          Estimate Std. Error t-value Pr(>|t|)
0.047769 -47.845 < 2.2e-16 ***
Retired -2.285474
Signif. codes: 0 '***' 0.001 '**' 0.01 '*' 0.05 '.' 0.1 ' ' 1
Total Sum of Squares:
                   4665200
Residual Sum of Squares: 3767900
R-Squared : 0.19262
    Adj. R-Squared : 0.19261
F-statistic: 41291.5 on 1 and 173388 DF, p-value: < 2.22e-16
```

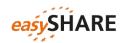

## 7. Appendix A: List of variables

| mergeid Person identifier (fix across modules and waves) hhid Household identifier (wave specific)  coupleid Couple identifier (wave specific)  wave Wave  wavepart Wave participation pattern  int_year Interview year  int_month Interview month  country Country identifier  country_mod Country identifier (ISO coded)  language Language of questionnaire  female Gender of respondent  dn002_mod Month of birth  dn003_mod Year of birth  dn004_mod Born in the country of interview |      |
|----------------------------------------------------------------------------------------------------|------|
| coupleid Couple identifier (wave specific)  wave Wave  wavepart Wave participation pattern  int_year Interview year  int_month Interview month  country Country identifier  country_mod Country identifier (ISO coded)  language Language of questionnaire  female Gender of respondent  dn002_mod Month of birth  dn003_mod Year of birth                                                                                                    |      |
| wave Wave  wavepart Wave participation pattern  int_year Interview year  int_month Interview month  country Country identifier  country_mod Country identifier (ISO coded)  language Language of questionnaire  female Gender of respondent  dn002_mod Month of birth  dn003_mod Year of birth                                                                                                    |      |
| wavepart  int_year  Interview year  int_month  Country  Country identifier  country_mod  Country identifier (ISO coded)  language  Language of questionnaire  female  Gender of respondent  dn002_mod  Month of birth  dn003_mod  Year of birth                                                                                                    |      |
| int_year Interview year  int_month Interview month  country Country identifier  country_mod Country identifier (ISO coded)  language Language of questionnaire  female Gender of respondent  dn002_mod Month of birth  dn003_mod Year of birth                                                                                                    |      |
| int_month Interview month  country Country identifier  country_mod Country identifier (ISO coded)  language Language of questionnaire  female Gender of respondent  dn002_mod Month of birth  dn003_mod Year of birth                                                                                                    |      |
| country Country identifier  country_mod Country identifier (ISO coded)  language Language of questionnaire  female Gender of respondent  dn002_mod Month of birth  dn003_mod Year of birth                                                                                                    |      |
| country_mod Country identifier (ISO coded)  language Language of questionnaire  female Gender of respondent  dn002_mod Month of birth  dn003_mod Year of birth                                                                                                    |      |
| language       Language of questionnaire         female       Gender of respondent         dn002_mod       Month of birth         dn003_mod       Year of birth                                                                                                    |      |
| female Gender of respondent  dn002_mod Month of birth  dn003_mod Year of birth                                                                                                    |      |
| dn002_mod Month of birth  dn003_mod Year of birth                                                                                                    |      |
| dn003_mod Year of birth                                                                                                    |      |
|                                                                                                    |      |
| dn004_mod Born in the country of interview                                                                                                    |      |
|                                                                                                    |      |
| age Age at interview (in years)                                                                                                    |      |
| birth_country                                                                                                    |      |
| citizenship Citizenship of respondent (ISO coded)                                                                                                    |      |
| iv009_mod Area of location                                                                                                    |      |
| q34_re What religion do you belong to or feel attached to mos                                                                                                    | :ly? |
| isced_r Education of respondent in ISCED-97 Coding                                                                                                    |      |
| eduyears_mod Years of education                                                                                                    |      |
| mar_stat Marital status                                                                                                    |      |
| hhsize Household size                                                                                                    |      |
| partnerinhh Living with spouse/partner                                                                                                    |      |
| int_partner Interview of partner available                                                                                                    |      |
| age_partner Age at interview of partner                                                                                                    |      |
| gender_partner Gender of partner                                                                                                    |      |

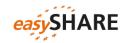

| mother_alive   | Is natural parent still alive: mother                                      |
|----------------|----------------------------------------------------------------------------|
| father_alive   | Is natural parent still alive: father                                      |
| siblings_alive | Number of siblings alive (based on: dn036_, dn037_, dn034_)                |
| ch001_         | Number of children                                                         |
| ch021_mod      | Number of grandchildren                                                    |
| ch007_hh       | At least one child lives in household/building (based on ch007_1-ch007_16) |
| ch007_km       | At least one child lives less than 1 km away (based on ch007_1-ch007_16)   |
| ac002d1        | Activities last month: voluntary or charity work                           |
| ac002d2        | Activities last month: cared for a sick or disabled adult                  |
| ac002d3        | Activities last month: provided help to family, friends or neighbors       |
| ac002d4        | Activities last month: attended educational or training course             |
| ac002d5        | Activities last month: gone to sport, social or other kind of club         |
| ac002d6        | Activities last month: taken part in religious organization                |
| ac002d7        | Activities last month: taken part of political or community organization   |
| ac002dno       | Activities last month: none of these                                       |
| sp002_mod      | Received help from outside the household                                   |
| sp003_1_mod    | Who gave help: person 1                                                    |
| sp003_2_mod    | Who gave help: person 2                                                    |
| sp003_3_mod    | Who gave help: person 3                                                    |
| sp008_         | Given help to others outside the household                                 |
| sp009_1_mod    | To whom did you give help: person 1                                        |
| sp009_2_mod    | To whom did you give help: person 2                                        |
| sp009_3_mod    | To whom did you give help: person 3                                        |
| books_age10    | Number of books when ten                                                   |
| maths_age10    | Relative position to others mathematically when ten                        |
| language_age10 | Relative position to others language when ten                              |
| <u> </u>       | · ·                                                                        |

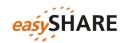

| sphus       | Self-perceived health – us version                                       |
|-------------|--------------------------------------------------------------------------|
| chronic_mod | Number of chronic diseases (easySHARE version)                           |
| casp        | CASP: quality of life and well-being index                               |
| euro1       | Depression (part of EURO-D)                                              |
| euro2       | Pessimism (part of EURO-D)                                               |
| euro3       | Suicidality (part of EURO-D)                                             |
| euro4       | Guilt (part of EURO-D)                                                   |
| euro5       | Sleep (part of EURO-D)                                                   |
| euro6       | Interest (part of EURO-D)                                                |
| euro7       | Irritability (part of EURO-D)                                            |
| euro8       | Appetite (part of EURO-D)                                                |
| euro9       | Fatigue (part of EURO-D)                                                 |
| euro10      | Concentration (part of EURO-D)                                           |
| euro11      | Enjoyment (part of EURO-D)                                               |
| euro12      | Tearfulness (part of EURO-D)                                             |
| eurod       | Depression scale EURO-D – high is depressed                              |
| hc002_      | How often seen or talked to medical doctor last 12 months                |
| hc012_      | In hospital last 12 month                                                |
| hc029_      | In a nursing home                                                        |
| hc038_mod   | Received care of private providers                                       |
| hc032c      | Utilization of home care last 12 month (based on hc032*, hc029)          |
| maxgrip     | Max. of grip strength measure                                            |
| adlwa       | Activities of daily living w&h index (high: has difficulties)            |
| adla        | Activities of daily living index (high: has difficulties)                |
| iadla       | Instrumental activities of daily living index (high: has difficulties)   |
| iadlza      | Instrumental activities of daily living index 2 (high: has difficulties) |
| mobilityind | Mobility index (high: has difficulties)                                  |
| lgmuscle    | Large muscle index (high: has difficulties)                              |

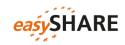

|               | <del>_</del>                                      |
|---------------|---------------------------------------------------|
| grossmotor    | Gross motor skills index (high: has difficulties) |
| finemotor     | Fine motor skills index (high: has difficulties)  |
| recall_1      | Recall of words, first trial (based on c008tot)   |
| recall_2      | Recall of words, delayed (based on cf016tot)      |
| orienti       | Orientation to date, month, year and day of week  |
| numeracy_1    | Score of first numeracy test (percentage)         |
| numeracy_2    | Score of second numeracy test (subtraction)       |
| bmi_mod       | Body mass index (easySHARE version)               |
| bmi2_mod      | Body mass index categories (easySHARE version)    |
| smoking       | Smoke at the present time                         |
| ever_smoked   | Ever smoked daily                                 |
| br010_mod     | Days a week consumed alcohol last 3 month         |
| br015_        | Sports or activities that are vigorous            |
| ep005_        | Current job situation                             |
| ep009_mod     | Employee or self-employed in (main) job           |
| ep011_mod     | Term of (main) job                                |
| ep013_mod     | Total hours worked per week (main) job            |
| ep026_mod     | Satisfied with (main) job                         |
| ep036_mod     | Look for early retirement in (main) job           |
| co007_        | Is household able to make ends meet               |
| income_pct_w1 | Hhd income percentiles wave 1                     |
| income_pct_w2 | Hhd income percentiles wave 2                     |
| income_pct_w4 | Hhd income percentiles wave 4                     |
| income_pct_w5 | Hhd income percentiles wave 5                     |
|               | l                                                 |